## **If**

The **If** command is a very important block of code that allows modifying a variable when it is being compared by another variable.

You can compare a [variable](https://wiki.gamemaker3d.com/editor:blocks:variables:var) when it is not comparing, when it is comparing, when the value is passing and when the value is not being passed.

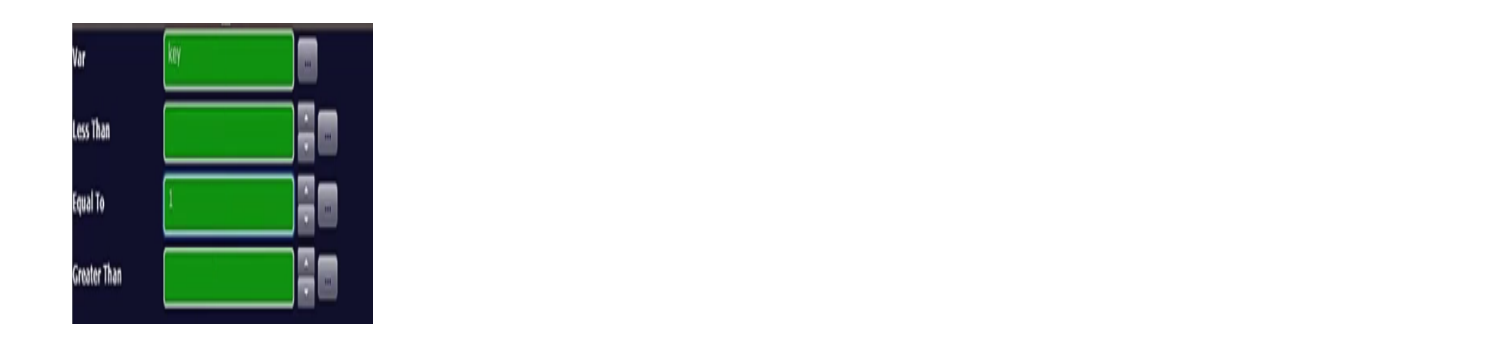

You can compare more than 2 things in the same command, for example, you can compare a value when comparing the variable and also when the variable is passing from the [value](https://wiki.gamemaker3d.com/editor:blocks:variables:var).

You can compare any value

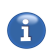

MORE INFORMATION

- [Else If](https://wiki.gamemaker3d.com/editor:blocks:condition:else-if)
- [Else](https://wiki.gamemaker3d.com/editor:blocks:condition:else)
- [If Button Pressed](https://wiki.gamemaker3d.com/editor:blocks:condition:if-button-pressed)
- [If Collision](https://wiki.gamemaker3d.com/editor:blocks:condition:if-collision)
- [If Joy Pressed](https://wiki.gamemaker3d.com/editor:blocks:condition:if-joy-pressed)
- [If Key Pressed](https://wiki.gamemaker3d.com/editor:blocks:condition:if-key)
- [If Mouse](https://wiki.gamemaker3d.com/editor:blocks:condition:if-mouse)
- [If Ray Hit](https://wiki.gamemaker3d.com/editor:blocks:condition:if-ray-hit)

From: <https://wiki.gamemaker3d.com/> - **Cyberix3D Wiki**

Permanent link: **<https://wiki.gamemaker3d.com/editor:blocks:condition:if>**

Last update: **2017/12/26 08:53**

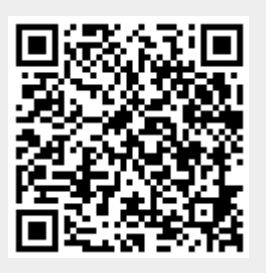